# **LMC Base Classes Documentation** *Release 1.0*

**NCRA India**

**Feb 01, 2019**

# **Contents**

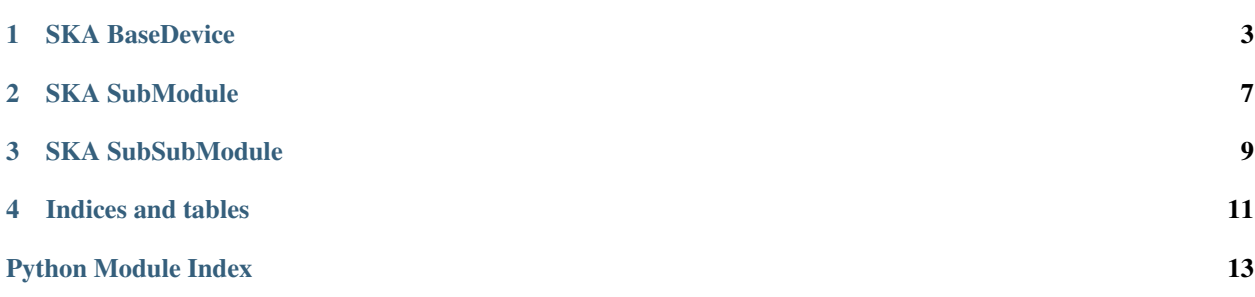

Contents:

# CHAPTER<sup>1</sup>

### SKA BaseDevice

#### <span id="page-6-2"></span><span id="page-6-1"></span><span id="page-6-0"></span>SKABASE A generic base TANGO device for SKA.

```
class skabase.SKABaseDevice.SKABaseDevice(*args, **kwargs)
    A generic base TANGO device for SKA.
```
**CentralLoggingTarget** Used by autodoc\_mock\_imports.

**ElementLoggingTarget** Used by autodoc\_mock\_imports.

#### **GetMetrics**()

#### **GetVersionInfo**()

**GroupDefinitions** Used by autodoc\_mock\_imports.

#### **MetricList**

Used by autodoc\_mock\_imports.

#### **Reset**()

#### **SkaLevel**

Used by autodoc\_mock\_imports.

#### **StorageLoggingTarget** Used by autodoc\_mock\_imports.

### **ToJson**(*argin*)

#### **adminMode**

Used by autodoc\_mock\_imports.

#### **always\_executed\_hook**()

#### **buildState**

Used by autodoc\_mock\_imports.

```
centralLoggingLevel
    Used by autodoc_mock_imports.
controlMode
    Used by autodoc_mock_imports.
delete_device()
elementLoggingLevel
    Used by autodoc_mock_imports.
get_device_attributes(with_value=False, with_context=True, with_metrics=True,
                         with_attributes=True, attribute_name=None)
    Get device attributes
get_device_commands(with_context=True)
    Get device proxy commands
healthState
    Used by autodoc_mock_imports.
init_device()
read_adminMode()
read_buildState()
read_centralLoggingLevel()
read_controlMode()
read_elementLoggingLevel()
read_healthState()
read_simulationMode()
read_storageLoggingLevel()
read_testMode()
read_versionId()
simulationMode
    Used by autodoc_mock_imports.
storageLoggingLevel
    Used by autodoc_mock_imports.
testMode
    Used by autodoc_mock_imports.
versionId
    Used by autodoc_mock_imports.
write_adminMode(value)
write_centralLoggingLevel(value)
write_controlMode(value)
write_elementLoggingLevel(value)
write_simulationMode(value)
write_storageLoggingLevel(value)
write_testMode(value)
```

```
skabase.SKABaseDevice.main(args=None, **kwargs)
```
# CHAPTER 2

## SKA SubModule

<span id="page-10-2"></span><span id="page-10-1"></span><span id="page-10-0"></span>this is the Sub Module

**class** skabase.SubModule.SubModule.**SubModule**(*\*args*, *\*\*kwargs*) This is the class that we want to be documented

**do\_something**() a method

# CHAPTER 3

## SKA SubSubModule

<span id="page-12-2"></span><span id="page-12-1"></span><span id="page-12-0"></span>this is the Sub Sub Module

**class** skabase.SubModule.SubSubModule.SubSubModule.**SubSubModule** class in Sub Sub Module

# CHAPTER 4

Indices and tables

- <span id="page-14-0"></span>• genindex
- modindex
- search

# Python Module Index

<span id="page-16-0"></span>s

skabase.SKABaseDevice, [3](#page-6-1) skabase.SubModule.SubModule, [7](#page-10-1) skabase.SubModule.SubSubModule.SubSubModule, [9](#page-12-1)

### Index

### A

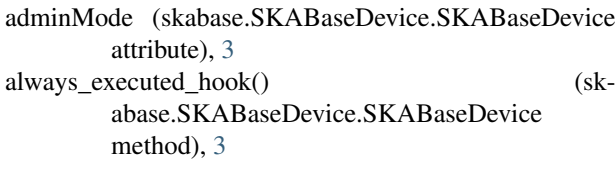

### B

buildState (skabase.SKABaseDevice.SKABaseDevice attribute), [3](#page-6-2)

# C

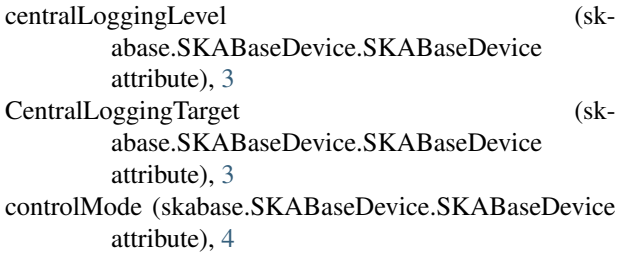

# D

delete\_device() (skabase.SKABaseDevice.SKABaseDevice  $\mathsf R$ method), [4](#page-7-0) do\_something() (skabase.SubModule.SubModule.SubModule method), [7](#page-10-2)

# E

elementLoggingLevel (skabase.SKABaseDevice.SKABaseDevice attribute), [4](#page-7-0) ElementLoggingTarget (skabase.SKABaseDevice.SKABaseDevice attribute), [3](#page-6-2)

# G

get\_device\_attributes() (skabase.SKABaseDevice.SKABaseDevice method), [4](#page-7-0)

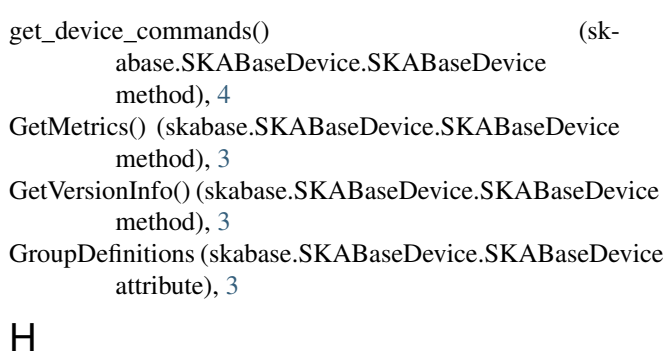

healthState (skabase.SKABaseDevice.SKABaseDevice attribute), [4](#page-7-0)

### I

init\_device() (skabase.SKABaseDevice.SKABaseDevice method), [4](#page-7-0)

### M

main() (in module skabase.SKABaseDevice), [4](#page-7-0) MetricList (skabase.SKABaseDevice.SKABaseDevice attribute), [3](#page-6-2)

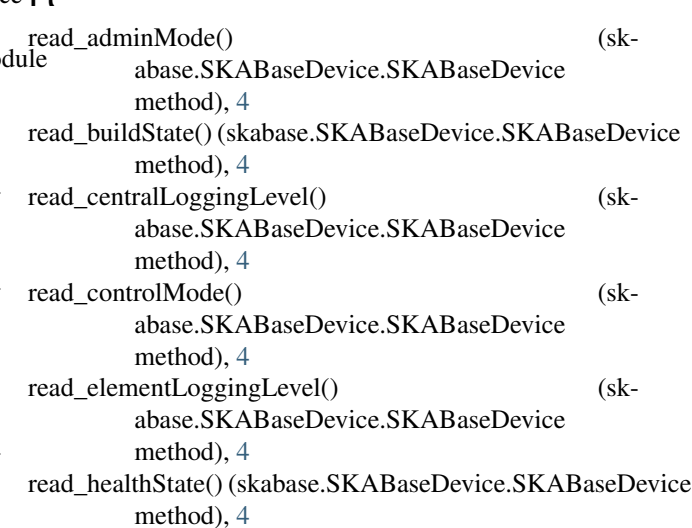

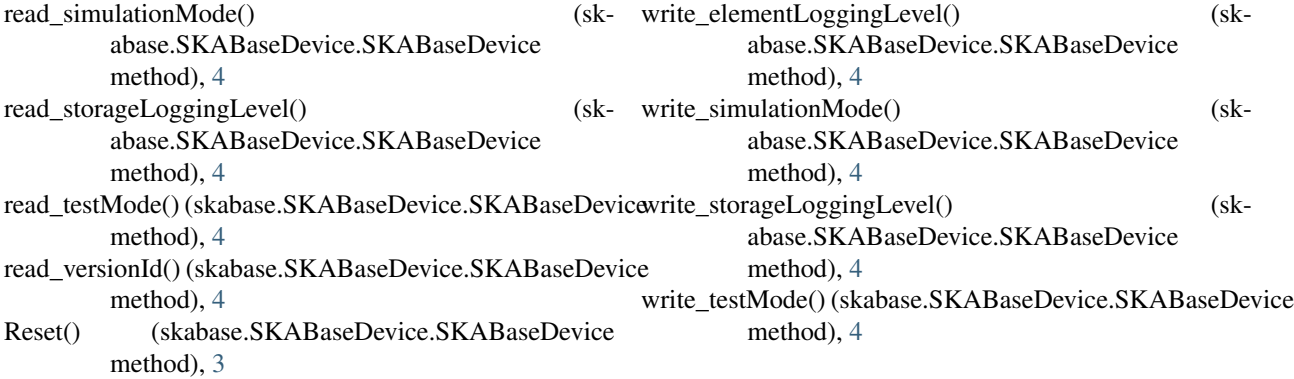

### S

simulationMode (skabase.SKABaseDevice.SKABaseDevice attribute), [4](#page-7-0) skabase.SKABaseDevice (module), [3](#page-6-2) skabase.SubModule.SubModule (module), [7](#page-10-2) skabase.SubModule.SubSubModule.SubSubModule (module), [9](#page-12-2) SKABaseDevice (class in skabase.SKABaseDevice), [3](#page-6-2) SkaLevel (skabase.SKABaseDevice.SKABaseDevice attribute), [3](#page-6-2) storageLoggingLevel (skabase.SKABaseDevice.SKABaseDevice attribute), [4](#page-7-0) StorageLoggingTarget (skabase.SKABaseDevice.SKABaseDevice attribute), [3](#page-6-2) SubModule (class in skabase.SubModule.SubModule), [7](#page-10-2) SubSubModule (class in skabase.SubModule.SubSubModule.SubSubModule), [9](#page-12-2)

# T

testMode (skabase.SKABaseDevice.SKABaseDevice attribute), [4](#page-7-0) ToJson() (skabase.SKABaseDevice.SKABaseDevice method), [3](#page-6-2)

### V

versionId (skabase.SKABaseDevice.SKABaseDevice attribute), [4](#page-7-0)

### W

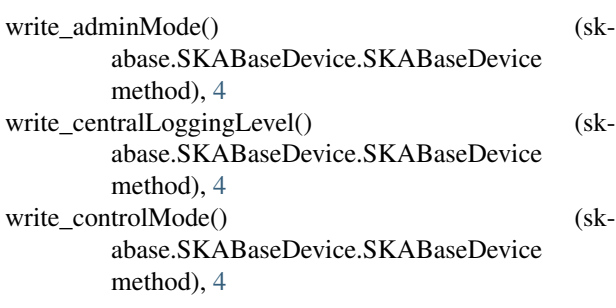